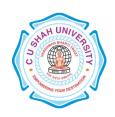

**FACULTY OF:-** Computer Science

**DEPARTMENT OF:** - Master of Computer Application

**SEMESTER**: -I **CODE**: - 5CS01FCP1

**NAME**: – Fundamentals of C Programming

### **Teaching and Evaluation Scheme:-**

|                 |                               | Teaching Scheme<br>(Hours) |    |    |       |         | Evaluation Scheme |     |                    |     |                   |    |            |       |  |
|-----------------|-------------------------------|----------------------------|----|----|-------|---------|-------------------|-----|--------------------|-----|-------------------|----|------------|-------|--|
| Subject<br>Code | Name of the Subject           |                            |    |    |       | Credits | Theory            |     |                    |     | Practical (Marks) |    |            |       |  |
|                 |                               | Th                         | Tu | Pr | Total |         | Sessio<br>Exa     |     | University<br>Exam |     | Internal          |    | University | Total |  |
|                 |                               |                            |    |    |       |         | Marks             | Hrs | Marks              | Hrs | Pr/Viva           | TW | Pr         |       |  |
| 5CS01FCP1       | Fundamentals of C Programming | 4                          | -  | -  | 4     | 4       | 30                | 1.5 | 70 3               |     |                   |    |            | 100   |  |

#### **Objectives:-**

- The aim of this course is to introduce to the students the rudiments of structured programming using C language.
- Students will become familiar with problem solving techniques and algorithm development

#### Prerequisite:-

Any programming language like C

#### **Course Outline:-**

| SNo. | Course Contents                                                                         | Number of<br>Hours |
|------|-----------------------------------------------------------------------------------------|--------------------|
| 1    | Introduction of C:                                                                      | 05                 |
|      | Tokens, Operators and Expressions, Operators precedence & associatively                 |                    |
| 2    | Decision making & Branching:                                                            | 05                 |
|      | If, if-else, nested if-else, switch-case, For, Do-While, While Loop                     |                    |
| 3    | Arrays:                                                                                 | 05                 |
|      | Introduction, one dimensional array, two dimensional arrays and muti-dimensional        |                    |
|      | array, array to string                                                                  |                    |
| 4    | String Handling:                                                                        | 05                 |
|      | Overview & Declaration of string, String-handling functions, String as array            |                    |
| 5    | Structures:                                                                             | 06                 |
|      | Declaration, usage of structure, nested, structures, Union and its usage, structure to  |                    |
|      | array                                                                                   |                    |
| 6    | Function:                                                                               | 06                 |
|      | Definition, using functions, recursion, command line arguments                          |                    |
| 7    | Pointers:                                                                               | 06                 |
|      | Declaring and initializing pointers, Array and Pointers, Pointers, and strings, Pointer |                    |

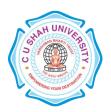

|   | to Pointer, Pointers and functions                                              |    |
|---|---------------------------------------------------------------------------------|----|
| 8 | File Management :                                                               | 07 |
|   | High level I/O Functions, Defining & Opening File, I/O Operation on File, Error |    |
|   | Handling during I/O Operations, Command Line Arguments, Dynamic Memory          |    |
|   | Allocation, Allocating a Block Memory                                           |    |
|   | Total Lecture                                                                   | 45 |

#### **Learning Outcomes:**

• After completion of the course students should become reasonably good at problem solving and algorithm development. They would become capable of solving problems using computers through C programming language.

#### **Teaching & Learning Methodology:**

Using Whiteboard & Multimedia or OHP

#### **Books Recommended:**

- 1. Programming in ANSI C, E. Balaguruswami
- 2. Classic Data Structures, Debasis Samanta, PHI

#### **Reference Book:**

- 1. Programming in C, Pradip Dey & Manas Ghosh, Publisher Oxford
- 2. Expert Data Structures With C, Dr. R.B. Patel, Publisher-Khanna Publications
- 3. Data Structure Using C and C++, Y kanitkar, Publisher-PHI
- 4. Let us C, Yashwant Kanitkar, Publisher BPB Publication

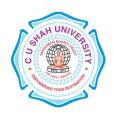

FACULTY OF:- Computer Science

**DEPARTMENT OF:** - Master of Computer Application

**SEMESTER: -I** 

CODE: - 5CS01DBS1

NAME: - Database Management System

## **Teaching and Evaluation Scheme:-**

|                 |                                  | Teaching Scheme (Hours) |   |    |       |         | Evaluation Scheme |     |                 |     |                   |     |               |       |
|-----------------|----------------------------------|-------------------------|---|----|-------|---------|-------------------|-----|-----------------|-----|-------------------|-----|---------------|-------|
| Subject<br>Code | Name of the<br>Subject           |                         |   |    |       | Credits | Theory            |     |                 |     | Practical (Marks) |     |               |       |
|                 | ·                                | Th Tu                   |   | Pr | Total |         | Sessio<br>Exa     |     | Univers<br>Exan | •   | Interi            | nal | University Pr | Total |
|                 |                                  |                         |   |    |       |         | Marks             | Hrs | Marks           | Hrs | Pr/Viva           | TW  | Pr            |       |
| 5CS01DMB1       | Database<br>Management<br>System | 4                       | - | -  | 4     | 4       | 30                | 1   | 70              | 3   | -                 | -   |               | 100   |

## **Objectives**

• This course is designed to make student familiar with the fundamental concepts of DBMS for designing and implementing database systems by using the tools like SQL..

### **Prerequisites**

Basic knowledge of working with computer.

#### **Course Outline**

| Sr. | Course Contents                                                                      | Number |
|-----|--------------------------------------------------------------------------------------|--------|
| No. |                                                                                      | of     |
|     |                                                                                      | Hours  |
| 1   | Database Concepts and Architecture                                                   |        |
|     | Preliminary concepts: data, database, database systems, database management systems, |        |
|     | Components of database system, Functions of DBMS                                     |        |
|     | Characteristics and elements of database system                                      |        |
|     | Schema, Instance and Database State Database Applications, Purpose and Advantages of | 10     |
|     | Database Management System (over file systems), View of Data (Data Abstraction, Data |        |
|     | Models) Data Storage and Querying (Components, Storage Manager, Query Processor)     |        |
|     | Database Architecture (Client/Server and Three Tier Architecture) Database User and  |        |
|     | Administrators                                                                       |        |
| 2   | Features of Entity Relationship Diagram                                              | 10     |

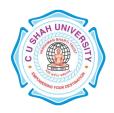

|   | Entity Relational Model (Entity Sets, Relationship Sets, Attributes),                   |    |  |  |  |  |
|---|-----------------------------------------------------------------------------------------|----|--|--|--|--|
|   | Constraints (Mapping Cardinalities, Keys, Participation Constraints),                   |    |  |  |  |  |
|   | Entity Relationship Diagram, Weak Entity Set, Extended E-R Features (Generalization,    |    |  |  |  |  |
|   | Specialization and Aggregation), E-R Notations                                          |    |  |  |  |  |
|   | Examples of ERD                                                                         |    |  |  |  |  |
| 3 | Relational Model and Database Design                                                    | 12 |  |  |  |  |
|   | Relational structure – tables (relations), rows (tuples), domains, columns (attributes) |    |  |  |  |  |
|   | Database design process, Anomalies in a database                                        |    |  |  |  |  |
|   | Functional Dependencies (Definition, Types of Functional Dependency)                    |    |  |  |  |  |
|   | Decomposition: (Definition, Loosy Decomposition, Lossless join decomposition,           |    |  |  |  |  |
|   | Dependency preserving decomposition) Closure set of FD, Canonical Cover                 |    |  |  |  |  |
|   | Normalization up-to 3NF                                                                 |    |  |  |  |  |
| 4 | Introduction to SQL                                                                     |    |  |  |  |  |
|   | Basic Data Types of ORACLE                                                              |    |  |  |  |  |
|   | Data Definition Language (DDL)                                                          |    |  |  |  |  |
|   | Data Manipulation Language (DML)                                                        |    |  |  |  |  |
|   | Data Control Language (DCL)                                                             | 10 |  |  |  |  |
|   | Transaction Control Language (TCL)                                                      |    |  |  |  |  |
|   | Data Constraints, Inbuilt Functions                                                     |    |  |  |  |  |
|   | Subqueries, Join, Indexes, Views, Sequences, Synonyms, Set Operators                    |    |  |  |  |  |
|   | ORACLE Utility – Import, Export                                                         |    |  |  |  |  |
| 5 | Relational Algebra                                                                      |    |  |  |  |  |
|   | Native Relational Operations (Selection, Projection, Join, Difference)                  | 08 |  |  |  |  |
|   | Additional Operations (Rename, Assignment, Generalized Projection, Aggregation)         |    |  |  |  |  |
|   | Relational Algebra Examples                                                             |    |  |  |  |  |
|   | Total hours                                                                             | 50 |  |  |  |  |

#### **Learning Outcomes**

Enable the student to model the real world data into database framework.

Creation of conceptual design using tools like E-R Diagram.

Clear understanding of how to map the logical design of database into physical design.

To get familiar with the SQL query environment.

Representation of queries into equivalent relational algebraic expression

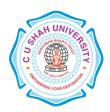

#### **Books Recommended:-**

- 1. Database System Concepts, **Silberschatz, Korth, Sudarshan**, 5th Edition, Publisher-McGraw Hill Publication
- 2. Fundamentals of Database Systems, Elmsari, Navathe, 5th Edition, Publisher-Pearson Education (2008)
- 3. An Introduction to Database Systems, **C J Date**, **A Kannan**, **S Swaminathan**, 8th Edition, Publisher-Pearson Education (2006)

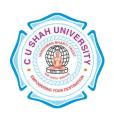

**FACULTY OF:-** Computer Science

**DEPARTMENT OF:** - Master of Computer Application

**SEMESTER**: -I **CODE**: - 5CS01BCO1

NAME: - BASICS OF COMPUTER ORGANIZATION

## **Teaching and Evaluation Scheme:-**

|                 |                                           | Teaching Scheme (Hours) |   |    |       |         | Evaluation Scheme |     |                 |     |                   |     |            |       |  |
|-----------------|-------------------------------------------|-------------------------|---|----|-------|---------|-------------------|-----|-----------------|-----|-------------------|-----|------------|-------|--|
| Subject<br>Code | Name of the<br>Subject                    |                         |   |    |       | Credits | Theory            |     |                 |     | Practical (Marks) |     |            |       |  |
|                 |                                           | Th Tu                   |   | Pr | Total |         | Sessio<br>Exa     |     | Univers<br>Exam | •   | Interr            | nal | University | Total |  |
|                 |                                           |                         |   |    |       |         | Marks             | Hrs | Marks           | Hrs | Pr/Viva           | TW  | Pr         |       |  |
| 5CS01BC01       | BASICS OF<br>COMPUTER<br>ORGANIZATIO<br>N | 4                       | - | -  | 4     | 4       | 30                | 1   | 70              | 3   | -                 | -   | -          | 100   |  |

## **Objectives:**

- To be able to understand the concepts of Computer Basics
- To Develop Proficiency in Creating Circuits Designing.

#### **Prerequisites:**

- Knowledge of Basic Computer Fundamentals

#### **Course Outline**

| Sr. No. | Course Contents                                                                         | Hours |
|---------|-----------------------------------------------------------------------------------------|-------|
| 1       | Basics of Computer                                                                      | 3     |
|         | Introduction to Computer, block diagram of digital computer, Input-output devices (VDU, |       |
|         | scanner, mouse, keyboard, printer, plotter, Joystick, multimedia projector)             |       |

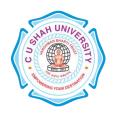

| 2 | Number System                                                                              | 8 |  |  |  |  |  |  |
|---|--------------------------------------------------------------------------------------------|---|--|--|--|--|--|--|
|   | (I) Basics of Number System                                                                |   |  |  |  |  |  |  |
|   | Introduction, Binary Number System, Decimal Number System                                  |   |  |  |  |  |  |  |
|   | Conversions Of Binary, Decimal, Octal, Hexadecimal number system                           |   |  |  |  |  |  |  |
|   | (II) Binary Operations in number system                                                    |   |  |  |  |  |  |  |
|   | Binary Addition, subtraction, multiplication, Division                                     |   |  |  |  |  |  |  |
|   | (III)Complements in Number system                                                          |   |  |  |  |  |  |  |
|   | 1's Complements,2's Complements,n's complement                                             |   |  |  |  |  |  |  |
|   | Binary Addition & Subtraction using complements                                            |   |  |  |  |  |  |  |
|   | (IV) Binary Number System Codes                                                            |   |  |  |  |  |  |  |
|   | Weighted and Non-weighted codes                                                            |   |  |  |  |  |  |  |
|   | BCD Code: Excess Three (XS-3) Code                                                         |   |  |  |  |  |  |  |
|   | Gray Code: Binary to Gray & Gray to Binary                                                 |   |  |  |  |  |  |  |
| 3 | Boolean Algebra                                                                            |   |  |  |  |  |  |  |
|   | Introduction of Boolean algebra, Boolean Expression & Boolean Function                     |   |  |  |  |  |  |  |
|   | Operations of Boolean algebra, Laws of Boolean algebra, De Morgan's law                    |   |  |  |  |  |  |  |
|   | Perfect induction Method, Simplification of Boolean Expressions                            |   |  |  |  |  |  |  |
| 4 | Application of Logic Gates & Bo0lean Algebra                                               |   |  |  |  |  |  |  |
|   | Introduction to Gate, Types of Gate, Universal Gate(Proof of Universal gate)               |   |  |  |  |  |  |  |
|   | Duality in Boolean algebra, Draw the logical Circuit using Gates, Sum of Product & Product |   |  |  |  |  |  |  |
|   | of Sum,MAP Method for simplifying Expressions                                              |   |  |  |  |  |  |  |
|   | K'MAP,K'MAP with don't care Condition(2 variables,4 variables)                             |   |  |  |  |  |  |  |
| 5 | Combinational Circuit                                                                      | 5 |  |  |  |  |  |  |
|   | Introduction of Combinational Circuit, Half Adder, Full adder, BCD Adder(4-bit),Parallel   |   |  |  |  |  |  |  |
|   | Binary Adder, Half Subtractor, Full subtractor Decoder (Binary To Otcal Converter) ,       |   |  |  |  |  |  |  |
|   | encoder,Decoder using NAND Gate,Multiplexer, DeMUX                                         |   |  |  |  |  |  |  |
| 6 | Sequential Circuit                                                                         | 8 |  |  |  |  |  |  |
|   | Sequential Circuit, Differentiate Circuit differ from Combinational Circuit,               |   |  |  |  |  |  |  |
|   | Flip flop Introduction, using NAND & NOR gates.,SR flipflop using NAND & NOR               |   |  |  |  |  |  |  |
|   | gates(with truth table), JK Flipflop(with truth table), ,Master-slave JK Flipflop,         |   |  |  |  |  |  |  |
|   | Registers, Types of Registers, Counters, Binary Counters, Asynchronous Binary Counter      |   |  |  |  |  |  |  |
|   |                                                                                            |   |  |  |  |  |  |  |

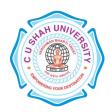

| 7 | Memory Unit                                                                           | 3 |
|---|---------------------------------------------------------------------------------------|---|
|   | What is Memory? Types of Memory(Memory Hierarchy),RAM,ROM,RAM V/s ROM,                |   |
|   | Secondary Storage Memory(Harddisk, floopy disk, Magnetic Disk), Cache Memory, Virtual |   |
|   | Memory                                                                                |   |
| 8 | CPU & I/O Organization                                                                | 7 |
|   | Stack Organization (Intro.), Instruction Formats, Addressing modes Asynchronous Data  |   |
|   | Transfer, Modes of Transfer, Direct Memory Access (DMA), Addressing Modes             |   |
| 9 | Basics of Microprocessor                                                              | 3 |
|   | Introduction to Microprocessor, Introduction To 8086 Microprocessor Instruction & pin |   |
|   | Diagram of 8086 Microprocessor                                                        |   |

#### **Learning Outcomes**

To impart knowledge on

Understand the basic concepts of machines and mechanisms.

Draw velocity and acceleration diagrams of various mechanisms.

Build up critical thinking and problem solving capacity of various mechanical engineering problems related to kinematics of machines.

Asses various concepts of mechanisms like straight line motion mechanisms, Steering gear mechanisms and working principles of power elements (Gears, gear trains, Cams, Belt and Chain drives) and design related problems effectively.

#### **Books Recommended:-**

- 1. Shigley, J.E and Uicker, J.J: Theory of Machines and Mechanisms, Oxford University Press
- 2. Rattan S.S.: Theory of Machines Tata McGraw-Hill Publishing Co. Ltd. New Delhi,
- 3. Rao J.S. and Dukkipati R.V: Mechanisms and theory Machines theory, Wiley Eastern Ltd.
- 4. Mabie H.H and Ocvirk, F.W: Kinematic and Dynamics of Machinery, 3rd Edition, John wiley and sons.
- 5. Green, W.G: Theory of Machines, 2nd Edition, Blackie, London, 1992.
- 6. Hollowenko, A.R: Dynamics of Machinery, John wiley and sons. Inc. New York, 1955.
- 7. Wilson, Kinematics and Dynamics of Machinery, 3rd Edition, Pearson Education.
- 8. **Bevan Thomas,** Theory of Machines
- 9. Theory of Machines by R.S.Khurmi S.Chand

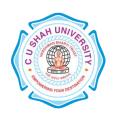

**FACULTY OF:-** Computer Science

**DEPARTMENT OF:** - Master of Computer Application

**SEMESTER: -I** 

CODE: - 5CS01MAT1

NAME: -MATHEMATICS FOR COMPUTER SCIENCE

#### **Teaching and Evaluation Scheme:-**

|                 |                                                                                                    | Teaching Scheme (Hours) |    |    |       |         | Evaluation Scheme |     |                    |     |                   |    |            |       |  |
|-----------------|----------------------------------------------------------------------------------------------------|-------------------------|----|----|-------|---------|-------------------|-----|--------------------|-----|-------------------|----|------------|-------|--|
| Subject<br>Code | Name of the<br>Subject                                                                                                    |                         |    | Pr | Total | Credits | Theory            |     |                    |     | Practical (Marks) |    |            |       |  |
|                 | , and the second second | Th                      | Tu |    |       |         | Sessio<br>Exa     |     | University<br>Exam |     | Internal          |    | University | Total |  |
|                 |                                                                                                    |                         |    |    |       |         | Marks             | Hrs | Marks              | Hrs | Pr/Viva           | TW | Pr         |       |  |
| 5CS01MAT1       | Thermodynamics                                                                                                    | 4                       | -  | -  | 4     | 4       | 30                | 1   | 70                 | 3   |                   |    |            | 100   |  |

#### **Objectives:-**

- The objective of this course is to present the foundations of many basic computer related concepts and provide a coherent development to the students for the courses.
- This course will enhance the student's ability to think logically and mathematically.

#### Prerequisites:-

Knowledge of basic concepts on Sets, different operations on sets, binary operations, functions.

#### Course outline:-

| Sr. | Course Contents                                                                                  | Number |
|-----|--------------------------------------------------------------------------------------------------|--------|
| No. |                                                                                                  | of     |
|     |                                                                                                  | Hours  |
| 1   | Introduction                                                                                     | 6      |
|     | Importance & Purpose of Discrete Mathematical Structures; Applications; Set Theory, Functions,   |        |
|     | Relations, etc.                                                                                  |        |
| 2   | Mathematical Logic:                                                                              | 8      |
|     | Introduction, Connectives, statement formulas, principle of substitution, validity of arguments, |        |
|     | Quantifiers, Proof techniques.                                                                   |        |

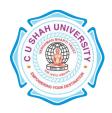

| 3 | Lattices:                                                                                             | 8  |
|---|----------------------------------------------------------------------------------------------------|----|
|   | Relation and ordering, partially ordered sets, Lattices as poset, properties of lattices, Lattices as |    |
|   | algebraic systems, sub-lattices, direct product and homomorphism, complete lattices, bounds of        |    |
|   | lattices, distributive lattice, complemented lattices.                                                |    |
| 4 | Boolean Algebra:                                                                                      | 8  |
|   | Introduction, definition and important properties of Boolean Algebra, Sub Boolean algebra, direct     |    |
|   | product and homomorphism, join-irreducible, meet-irreducible, atoms, anti atoms                       |    |
| 5 | Applications of Boolean Algebra:                                                                      | 12 |
|   | Boolean expressions and their equivalence, Minterms and Maxterms, Free Boolean                        |    |
|   | algebra, Values of Boolean expression, canonical forms, Boolean functions,                            |    |
|   | representation of Boolean function, Karnaugh maps, minimization of Boolean                            |    |
|   | function, Quine-Mccluskey algorithm, Application to Relational Database.                              |    |
| 6 | Graph Theory:                                                                                         | 10 |
|   | Basic concepts of Graph theory, paths, reachability and connectedness, matrix representation of       |    |
|   | graph, trees.                                                                                         |    |
|   | Total hours                                                                                           | 52 |

#### **Learning Outcomes: -**

- The student will be able to apply concepts to RDBMS, perform minimization of Boolean functions, shall learn the fundamentals representations methods of graphs and trees.
- They shall be able to use different logical reasoning to prove theorems.

#### **Books Recommended:-**

- 1. Discrete Mathematical Structures with Applications to Computer Science, **J. P. Tremblay and R. Manohar**, Publisher-Tata McGraw-Hill
- 2. Discrete Mathematical Structure, D. S. Malik, M. K. Sen, Publisher-Cengage Learning

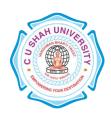

**FACULTY OF:-** Computer Science

**DEPARTMENT OF: - Master of Computer Application** 

SEMESTER: -I CODE: - 5CS01CSD1

NAME - COMMUNICATION & SOFT SKILLS DEVELOPMENT

#### **Teaching and Evaluation Scheme:-**

|                 |                                                       | Т  | eaching Sche | eme (Ho | urs)  |         |               |     |                 | Evalu | ation Scheme | •          |            |       |
|-----------------|-------------------------------------------------------|----|--------------|---------|-------|---------|---------------|-----|-----------------|-------|--------------|------------|------------|-------|
| Subject<br>Code | Name of the<br>Subject                                |    |              |         |       | Credits |               | Th  | eory            |       | Pra          | actical (M | (arks)     |       |
|                 |                                                       | Th | Tu           | Pr      | Total |         | Sessio<br>Exa |     | Univers<br>Exan | •     | Intern       | al         | University | Total |
|                 |                                                       |    |              |         |       |         | Marks         | Hrs | Marks           | Hrs   | Pr/Viva      | TW         | Pr         |       |
| 5CS01CSD1       | COMMUNICAT<br>ION & SOFT<br>SKILLS<br>DEVELOPMEN<br>T | 4  | 2            | -       | 6     | 5       | 30            | 1   | 70              | 3     | 50           | -          | -          | 150   |

#### **Objectives:-**

- The purpose of this course is to develop the students' competence in communication at an advanced level. Assuming that the students are fairly proficient in the basic communication skills of listening, speaking, and reading & writing in English.
- To give a global competitive edge to the students by way of honouring their professional communication skills.
- To enhance the employability skills of the students.
- To make them aware of the process of interview and competencies required.
- To train them to prepare career oriented contributor profile..

### Prerequisites:-

Students should have basic knowledge of English language and grammar.

Students should have ability to speak and write correct sentence in their day to day language.

Students should be familiar with correct usage of language.

Students should have basic knowledge of professional communication..

#### Course outline:-

| Sr. | Course Contents                                                                        | Number of |
|-----|----------------------------------------------------------------------------------------|-----------|
| No. |                                                                                        | Hours     |
| 1   | Features of Indian English Communication:                                              |           |
|     | Correction of sentences - Informal conversation Vs Formal expression - Verbal and non- | 5         |
|     | verbal communication, barriers to effective communication - kinesics - Types of        |           |

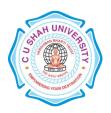

|   | communication – Listening, Speaking, Reading and Writing, Telephone etiquette.            |    |
|---|-------------------------------------------------------------------------------------------|----|
| 2 | Technical presentations:                                                                  |    |
|   | Types of presentation – video conferencing – participation in meeting – chairing sessions |    |
|   | - Formal and informal interviews - interviewing in different setting and for different    | 5  |
|   | purposes recruiting, performance appraisal, Public Speaking, Debate and Group             |    |
|   | Discussion.                                                                               |    |
| 3 | Written communication - differences between spoken and written communication -            | 6  |
|   | features of effective writing such as clarity and brevity.                                | O  |
| 4 | Letter-writing - business letters - pro-forma culture - format - style - effectiveness,   | 6  |
|   | promptness - Analysis of sample letters collected from industry - email, fax.             | O  |
| 5 | Technical Report writing – Business and Technical Reports Types of reports – progress     |    |
|   | reports, routine reports - Annual reports - format - Analysis of sample reports from      | 12 |
|   | industry – Synopsis and Dissertation writing.                                             |    |
| 6 | Personality development, personal grooming and soft skills                                | 4  |
| 7 | Employability skills                                                                      | 4  |
| 8 | Interviews                                                                                | 4  |
| 9 | Resume Writing                                                                            | 4  |
|   | Total hours                                                                               | 48 |

#### **Learning Outcomes:-**

- Develop their personality and personal grooming to work effectively at workplace.
- Beable to prepare their resume in highly contributor manner and develop their employability skills, for interview and technical report writing.

#### **Teaching Methodology:**

The teaching will be made effective through interactive class room approach.

Different kind of soft skills will be improved through drilling method.

Active and inactive resources such as Audio & Video-CDs will be utilize for effective teaching learning process

#### **Books Recommended:-**

- 1. Essentials of Business Communication
- 2. Basic Communication Skills for Technology
- 3. Business Communication
- 4. English for Technical Communication vols. 1 and 2

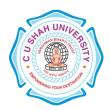

5. Writing Remedies: Practical Exercises for Technical Writing

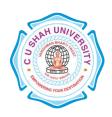

**FACULTY OF:-** Computer Science

**DEPARTMENT OF:** - Master of Computer Application

**SEMESTER**: -I

**CODE:** - 5CS01FCP2

NAME: - PROGRAMMING TECHNIQUE-I (FCP)

## **Teaching and Evaluation Scheme:-**

|                 |                                     | Teac | ching S | Scheme | (Hours) |         |               |     |                 | Eva | luation Sche | me         |            |       |
|-----------------|-------------------------------------|------|---------|--------|---------|---------|---------------|-----|-----------------|-----|--------------|------------|------------|-------|
| Subject<br>Code | Name of the<br>Subject              |      |         |        |         | Credits |               | Th  | eory            |     | Pra          | actical (M | larks)     |       |
|                 |                                     | Th   | Tu      | Pr     | Total   |         | Sessio<br>Exa |     | Univers<br>Exam | •   | Intern       | nal        | University | Total |
|                 |                                     |      |         |        |         |         | Marks         | Hrs | Marks           | Hrs | Pr/Viva      | TW         | Pr         |       |
| 5CS01FCP2       | PROGRAMMING<br>TECHNIQUE-I<br>(FCP) | -    | -       | 4      | 4       | 2       | -             | -   | -               | -   | 20           |            | 80         | 100   |

## **Objectives:-**

- The aim of this course is to introduce to the students the rudiments of structured programming using C language.
- Students will become familiar with problem solving techniques and algorithm development.

## **Prerequisites:-**

Any Programming language like C

#### Course outline:-

| Sr. No | Course Contents                                                                                                    | Number of<br>Hours |
|--------|----------------------------------------------------------------------------------------------------|--------------------|
| 1      | W.A.P to add, multiply, divide two integer and float numbers, W.A.P to accept no of days and print year, month and remaining days | 2                  |
| 2      | W.A.P to check whether entered number is prime or not, W.A.P to check whether entered number is odd or even                       | 4                  |
| 3      | Print Series 2,4,16,,n*n using shorthand operator and while loop                                                                  | 6                  |
| 4      | W.A.P to generate Fibonacci number, W.A.Pto find a factorial of entered number                                                    | 8                  |
| 5      | W.A.P to print multiplication table                                                                                               | 10                 |
| 6      | W.A.P to print all the numbers and sum of all the integers that are greater than 100 and less than 200 and divisible by 7         | 12                 |
| 7      | W.A.P to find roots of equation ax2+bx+c=0                                                                                        | 14                 |
| 8      | W.A.P to print following output                                                                                                   | 16                 |

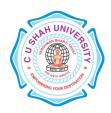

|    | · · · · · · · · · · · · · · · · · · ·                                                         |    |
|----|-----------------------------------------------------------------------------------------------|----|
|    | a b c d e                                                                                     |    |
|    | a b c d                                                                                       |    |
|    | a b c                                                                                         |    |
|    | a b                                                                                           |    |
|    | a                                                                                             |    |
|    | W.A.P to print the following output.                                                          |    |
|    | 1                                                                                             |    |
|    | 2 3                                                                                           |    |
|    | 4 5 6                                                                                         |    |
|    | 7 8 9 10                                                                                      |    |
|    |                                                                                               |    |
|    |                                                                                               |    |
|    | 7191                                                                                          |    |
| 9  | W.A.P to find the maximum & minimum value from entered array                                  | 18 |
| 10 | W.A.P to sort given array into ascending & descending order                                   | 20 |
| 11 | Write a program to add, subtract & multiply two matrices                                      | 22 |
| 12 | Write a program that will read text and count all occurrence of a particular word, Write a    | 24 |
|    | program that append one string to another string                                              |    |
| 13 | Write a program to use recursive calls to evaluate $f(x) = x() - x(3)/3! + x(5)/5! - x(7)/7!$ | 26 |
| 14 | Write a Program using function to count the simple interest                                   | 28 |
| 15 | Write a Program to create structure of Student Detail like Roll no, name, address and         | 30 |
|    | Mobile no and display the records.                                                            |    |
| 16 | Write in a program declare the following Structure members:                                   | 32 |
|    | Name, code, age, weight, height. Read all the members of the                                  |    |
|    | structure for 100 persons and the find the list of persons                                    |    |
|    | with all related data whose weight >50 and height >40 and                                     |    |
|    | print the same with the suitable format and title                                             |    |
| 17 | Write a program that demonstrate the use of address(&) and pointer(*) operators               | 34 |
| 18 | W.A. P to reverse a string using pointer                                                      | 36 |
| 19 | W.A.P to read the content of a file and display the same on screen                            | 38 |
|    | · ·                                                                                           |    |

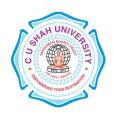

**FACULTY OF:-** Computer Science

**DEPARTMENT OF:** - Master of Computer Application

**SEMESTER: -I** 

CODE: - 5CS01DBS2

NAME – PROGRAMMING TECHNIQUE-II (DMS)

## **Teaching and Evaluation Scheme:-**

|                 |                                        | Т  | eaching Sche | eme (Ho | urs)  |         |               |     |                 | Evalu | ation Scheme | •          |            |       |
|-----------------|----------------------------------------|----|--------------|---------|-------|---------|---------------|-----|-----------------|-------|--------------|------------|------------|-------|
| Subject<br>Code | Name of the<br>Subject                 |    |              |         |       | Credits |               | Th  | eory            |       | Pra          | actical (M | (arks)     |       |
|                 |                                        | Th | Tu           | Pr      | Total |         | Sessio<br>Exa |     | Univers<br>Exam | •     | Intern       | al         | University | Total |
|                 |                                        |    |              |         |       |         | Marks         | Hrs | Marks           | Hrs   | Pr/Viva      | TW         | Pr         |       |
| 5CS01DBS2       | PROGRAMMIN<br>G TECHNIQUE-<br>II (DMS) | -  | -            | 4       | 2     | -       | -             | -   | -               | -     | 20           | -          | 80         | 100   |

### **Objectives:-**

• This course is designed to make student familiar with the practical aspects of RDBMS for designing, implementing and querying database systems using the tools like SQL

### Prerequisites:-

Basic knowledge of working with computers.

#### Course outline:-

| Sr. No. | Course Contents |
|---------|-----------------|
|         |                 |

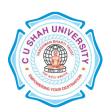

1 Create the following tables:

1. Create LOCATION Table with columns Location\_Id, Regional\_Group.

**Constraints on LOCATION table:** Location\_Id Primary Key.

2. Insert the following records into the table LOCATION:

| LOCATION_I<br>D | REGIONAL_GROUP |
|-----------------|----------------|
|                 |                |
| 122             | NEW YORK       |
| 123             | DALLAS         |
| 124             | CHICAGO        |
| 167             | BOSTON         |

3. Create DEPARTMENT Table with columns Department\_Id, Name, Location\_ID.

**Constraints on DEPARTMENT table:** Department\_Id Primary Key, Location\_Id references LOCATION table.

4. Insert the following records into DEPARTMENT table:

| DEPRATMEMT_I D | NAME       | LOCATION_I<br>D |
|----------------|------------|-----------------|
|                |            |                 |
| -              |            |                 |
| 10             | ACCOUNTIN  | 122             |
| 10             | G          | 122             |
| 20             | RESEARCH   | 124             |
| 30             | SALES      | 123             |
| 40             | OPERATIONS | 167             |

5. Create JOB Table with columns Job\_Id, Funcation.

**Constraints on JOB table:** Job\_ID Primary Key.

6. Insert the following records into JOB table:

JOB\_ID FUNCTION

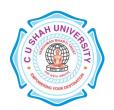

| 667 | CLERK      |
|-----|------------|
| 668 | STAFF      |
| 669 | ANALYST    |
| 670 | SALESPERSO |
| 670 | N          |
| 671 | MANAGER    |
| 672 | PRESIDENT  |

7. Create EMPLOYEE Table with columns Employee\_Id, Last\_Name, First\_Name, Middle\_Name, Job\_Id, Manager\_Id, Hire\_Date, Salary, Comm, Department\_ID.
Constraints on EMPLOYEE table: Employee\_Id Primary Key, Last\_Name NotNull, Department\_Id references DEPARTMENT table.

## 8. Insert the following records into EMPLOYEE table:

| E<br>M<br>P<br>L<br>O<br>Y<br>E<br>E_<br>ID | LAS<br>T_N<br>AM<br>E | FIRS<br>T_N<br>AME | M I D L E - N A M E | J<br>O<br>B<br>-<br>I<br>D | M<br>A<br>N<br>A<br>G<br>E<br>ID | HIRE_DA<br>TE | SAL<br>ARY | COM<br>M | DEPART<br>MENT_ID |
|---------------------------------------------|-----------------------|--------------------|---------------------|----------------------------|----------------------------------|---------------|------------|----------|-------------------|
|                                             |                       |                    | <br>-<br>-          | <br>-<br>-                 | <br><br>-                        |               |            |          |                   |
| 73<br>69                                    | SMI<br>TH             | JOH<br>N           | Q                   | 6<br>6<br>7                | 79<br>02                         | 17-DEC-<br>84 | 800        | NULL     | 20                |

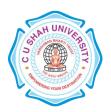

| 74<br>99 | ALL<br>EN  | KEV<br>IN       | J | 6<br>7<br>0 | 76<br>98 | 20-FEB-85     | 1600 | 300  | 30 |
|----------|------------|-----------------|---|-------------|----------|---------------|------|------|----|
| 75<br>05 | DOY<br>LE  | JEA<br>N        | K | 6<br>7<br>1 | 78<br>39 | 04-APR-85     | 2850 | NULL | 30 |
| 75<br>06 | DEN<br>NIS | LYN<br>N        | S | 6<br>7<br>1 | 78<br>39 | 15-MAY-<br>85 | 2750 | NULL | 30 |
| 75<br>07 | BAK<br>ER  | LES<br>LIE      | D | 6<br>7<br>1 | 78<br>39 | 10-JUN-85     | 2200 | NULL | 40 |
| 75<br>21 | WA<br>RK   | CYN<br>THI<br>A | D | 6<br>7<br>0 | 76<br>98 | 22-FEB-85     | 1250 | 500  | 30 |

- 2 Perform the following queries on the tables given in Set no. 1:
  - 1. List all job details.
  - 2. List all the locations.
  - 3. List out first name,last\_name,salary, commission for all employees.
  - 4. List out employee\_id,last\_name,department\_id for all employees and rename employee\_id as "ID of the employee", last\_name as "Name of the employee", department\_id as "department ID".
  - 5. List out the employee's annual salary with their names only.
  - 6. List out the employees who are working in department 20.
  - 7. List out the employees who are earning salary between 3000 and 4500.
  - 8. List out the employees who are working in department 10 or 20.
  - 9. List out the employees whose name starts with "S".
  - 10. List out the employees whose name length is 4 and start with "S"

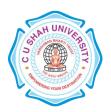

| 3 | Perform the following queries on the tables given in Set no. 1:                               |
|---|-----------------------------------------------------------------------------------------------|
|   | 1. List out the employee id, last name in ascending order based on the employee id.           |
|   | 2. List out the employee id, name in descending order based on salary column.                 |
|   | 3. List out the employee details according to their last_name in ascending order and salaries |
|   | in descending order.                                                                          |
|   | 4. List out the employee details according to their last_name in ascending order and then on  |
|   | department_id in descending order.                                                            |
|   | 5. How many employees who are working in different departments wise in the organization       |
|   | 6. List out the department wise maximum salary, minimum salary, average salary of the         |
|   | employees                                                                                     |
|   | 7. List out the no. of employees for each month and year, in the ascending order based on     |
|   | the year, month.                                                                              |
|   | 8. List out the department id having at least four employees.                                 |
|   | 9. How many employees in January month.                                                       |
|   | 10. Which is the department id, having greater than or equal to 3 employees joined in April   |
|   | 1985.                                                                                         |
| 4 | > Perform the following queries on the tables given in Set no. 1:                             |
|   | 1. Display the employee who got the maximum salary.                                           |
|   | 2. Display the employees who are working in Sales department.                                 |
|   | 3. Display the employees who are working as "Clerk".                                          |
|   | 4. Find out no. of employees working in "Sales" department.                                   |
|   | 5. List our employees with their department names.                                            |
|   | 6. Display employees with their designations (jobs).                                          |
|   | 7. How many employees who are working in different departments and display with               |
|   | department name.                                                                              |
|   | 8. How many jobs in the organization with designations.                                       |
|   | 9. Display employee details with all departments.                                             |
|   | 10. List out the common jobs in Research and Accounting Departments in ascending order.       |
| 5 | > Create the following tables:                                                                |

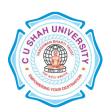

- Create STUDENT Table with fields rollno, name, class, birthdate
   Constraints on STUDENT table: rollno primary key and rollno must start with latter 'R'.
- 2. Insert the following records into Student Table:

| ROL | LNO NAME        | CLASS | S | BIRTHDATE |  |
|-----|-----------------|-------|---|-----------|--|
|     |                 |       |   |           |  |
| R1  | Pritesh Patel   | A     |   | 23-FEB-89 |  |
| R2  | R2 Sugeet Patel |       |   | 05-SEP-85 |  |
| R3  | Dipesh Patel    | В     |   | 24-MAR-76 |  |
| R4  | Chandresh patel |       | В | 17-APR-87 |  |
| R5  | Bhavin Jilvaani |       | A | 25-DEC-75 |  |

3. Create COURSE Table with fields courseno, coursename, max\_marks, pass\_marks

Constraints on COURSE table: courseno primary key, check for max\_mark>0, also check for pass\_mark>0 and pass\_marks<max\_marks.

4. Insert the following records into Course Table:

| COURSENO ( | COURSENAME  | MAX_MARKS | PASS_MARKS |
|------------|-------------|-----------|------------|
|            |             |           |            |
| 610001     | FOP         | 90        | 40         |
| 610002     | FOP Prac    | 90        | 40         |
| 610003     | MATHS       | 90        | 40         |
| 610004     | COMP ORG    | 90        | 40         |
| 610005     | DBMSI       | 90        | 40         |
| 610006     | SQL & PL/SO | QL 90     | 40         |
| 610007     | ERFM        | 90        | 40         |

1. Create SC Table with fields rollno, courseno, marks:

**Constraints on Sc table:** marks must be greater than 0, rollno, courseno primary key, rollno references students and couseno references course.

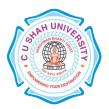

#### 2. Insert the following records into SC Table:

| Insert the f | Insert the following records into SC Table: |          |       |  |  |  |  |
|--------------|---------------------------------------------|----------|-------|--|--|--|--|
| ROLLNO       |                                             | COURSENO | MARKS |  |  |  |  |
| R3           | 610005                                      |          |       |  |  |  |  |
| R3           | 610001                                      | 70       |       |  |  |  |  |
| R3           | 610002                                      | 68       |       |  |  |  |  |
| R3           | 610003                                      | 58       |       |  |  |  |  |
| R3           | 610004                                      | 74       |       |  |  |  |  |
| R3           | 610006                                      | 59       |       |  |  |  |  |
| R3           | 610007                                      | 55       |       |  |  |  |  |
| R1           | 610001                                      | 80       |       |  |  |  |  |
| R1           | 610002                                      | 89       |       |  |  |  |  |
| R1           | 610003                                      | 78       |       |  |  |  |  |
| R1           | 610004                                      | 88       |       |  |  |  |  |
| R1           | 610005                                      | 76       |       |  |  |  |  |
| R1           | 610006                                      | 85       |       |  |  |  |  |
| R1           | 610007                                      | 90       |       |  |  |  |  |
| R2           | 610001                                      | 90       |       |  |  |  |  |
| R2           | 610002                                      | 85       |       |  |  |  |  |
| R2           | 610003                                      | 78       |       |  |  |  |  |
| R2           | 610004                                      | 75       |       |  |  |  |  |
| R2           | 610005                                      | 68       |       |  |  |  |  |
| R2           | 610006                                      | 59       |       |  |  |  |  |
| R2           | 610007                                      | 74       |       |  |  |  |  |
| R4           | 610001                                      | 75       |       |  |  |  |  |
| R4           | 610002                                      | 45       |       |  |  |  |  |
| R4           | 610003                                      | 58       |       |  |  |  |  |
| R4           | 610004                                      | 68       |       |  |  |  |  |
| R4           | 610005                                      | 78       |       |  |  |  |  |
| R4           | 610006                                      | 62       |       |  |  |  |  |
| R4           | 610007                                      | 63       |       |  |  |  |  |

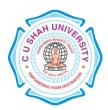

|   | R5 610001 70                                                                          |
|---|---------------------------------------------------------------------------------------|
|   | R5 610002 78                                                                          |
|   | R5 610003 52                                                                          |
|   | R5 610004 79                                                                          |
|   | R5 610005 85                                                                          |
|   | R5 610006 76                                                                          |
|   | R5 610007 80                                                                          |
|   |                                                                                       |
| 6 | > Perform the following queries on the tables given in Set no. 5:                     |
|   | 1. Add constraint that marks entered are between 0 to 100 only.                       |
|   | 2. While creating COURSE table, primary key constraint was forgotten. Add the primary |
|   | key now.                                                                              |
|   | 3. Display details of student where course is 'Data Base Management System'           |
|   | 4. Select student names who have scored more than 70% in Computer Networks and have   |
|   | not failed in any subject.                                                            |
|   | 5. Select names and class of students whose names begin with 'A' or 'B'.              |
|   | 6. Display average marks obtained by each student.                                    |
|   | 7. Select all courses where passing marks are more than 30% of average maximum marks. |
|   | 8. Select the course where Second and third characters are 'AT'                       |
|   | 9. Display details of students born in 1975 or 1976.                                  |
|   | 10. Find out the cousewise average marks from SC table.                               |
| 7 | > Perform the following miscellaneous queries:                                        |
|   | 1. Add 15 days to current date.                                                       |
|   | 2. Add and subtract 5 months from current month.                                      |
|   | 3. Calculate months between current months and '3-7-2008'                             |
|   | 4. Find last day of current month.                                                    |
|   | 5. How many days left in a current month?                                             |
|   | 6. Find ASCII value of letter 'R'.                                                    |
|   | 7. Find name of all constraint based on particular table.                             |
|   | 8. Find difference between current date and specified date.                           |
|   | 9. Find username and userid from current login.                                       |
|   | 10. Find the occurrence of 'or' in the string.                                        |
| L |                                                                                       |

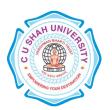

|               |                                                                                      | 41 6 11   | • .                       |               |            |         |            |                             |
|---------------|--------------------------------------------------------------------------------------|-----------|---------------------------|---------------|------------|---------|------------|-----------------------------|
| >             |                                                                                      | the foll  | _                         |               |            | _       |            |                             |
| 1.            | Create                                                                               | the       | table                     | SCREEN        | with       | the     | fields     | (screen_id, location,       |
|               | seating_ca                                                                           | ap)       |                           |               |            |         |            |                             |
|               | Constrain                                                                            | its on S  | CREEN                     | table: scre   | en_id prin | nary ke | y, locatio | on not null, seating_cap no |
|               | Screen_Id                                                                            | must st   | tart with                 | S, location   | values m   | ust be  | either FI  | F,SF or TF, seating_cap m   |
|               | greater the                                                                          | en 0.     |                           |               |            |         |            |                             |
|               | T 4 4 1                                                                              | £-11      |                           | da inte SC I  | Calala.    |         |            |                             |
| 2.            | Insert the                                                                           | follown   | ng recor                  | rds into SC T | l'able:    |         |            |                             |
|               |                                                                                      |           |                           |               |            |         |            |                             |
| -             | CDEEN I                                                                              | <br>L     |                           |               |            |         |            |                             |
|               | 51                                                                                   | SF        |                           |               | 400        |         |            |                             |
|               | 52                                                                                   | TF        |                           |               | 350        |         |            |                             |
|               | 33                                                                                   | TF        |                           |               | 250        |         |            |                             |
|               | 84<br>85                                                                             | SF<br>TF  |                           |               | 300<br>170 |         |            |                             |
| 3.            | Create                                                                               | the       | table                     | MOVIE w       | vith the   | fields  | s (movie   | e_id, movie_name,           |
|               | date_of_r                                                                            |           |                           |               |            |         |            |                             |
|               | Constraints on MOVIE table: movie_id primary key, movie_name unique, date_of_release |           |                           |               |            |         |            |                             |
|               | null.                                                                                |           |                           |               |            |         |            |                             |
|               |                                                                                      |           |                           |               |            |         |            |                             |
|               |                                                                                      |           |                           |               |            |         |            |                             |
|               |                                                                                      |           |                           |               |            |         |            |                             |
|               |                                                                                      |           |                           |               |            |         |            |                             |
|               |                                                                                      |           |                           |               |            |         |            |                             |
|               |                                                                                      |           |                           | de into the t | abla MO    | VIE:    |            |                             |
| 4.            | Insert the                                                                           | followi   | ng recor                  | us mile ine i | able MO    |         |            |                             |
| 4.            | Insert the                                                                           | followi   | ng recor                  | us into the i | able MO    | ,,      |            |                             |
| 4.            | Insert the                                                                           | e followi | ng recor                  | us into the t | able WIO   | ,,      |            |                             |
|               | Insert the                                                                           | followi   | ng recor                  |               | able MO    |         |            |                             |
| <u>.</u><br>N |                                                                                      | Star      | ng recor  Wars III ans 13 | <br>I 11      |            |         |            |                             |

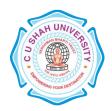

|   | M03                                                                          | Armageddon                                                                                                    | 18                                                                                                    | -FEB-05                                                                                                    |                                                                                                    |                |  |  |
|---|------------------------------------------------------------------------------|----------------------------------------------------------------------------------------------------|----------------------------------------------------------------------------------------------------|----------------------------------------------------------------------------------------------------|----------------------------------------------------------------------------------------------------|----------------|--|--|
|   | M04                                                                          | Step up                                                                                                    |                                                                                                    | -SEP-02                                                                                                    |                                                                                                    |                |  |  |
|   | M05                                                                          | Terminator-3                                                                                                    | 25                                                                                                    | -OCT-05                                                                                                    |                                                                                                    |                |  |  |
|   | 5. Create                                                                    | the table CUR                                                                                                    | RENT1 w                                                                                                    | ith the fields (so                                                                                                    | creen_id, movie_id, d                                                                                              | late_of_arr    |  |  |
|   | date_of_                                                                     | _closure)                                                                                                    |                                                                                                    |                                                                                                    |                                                                                                    |                |  |  |
|   | Constrain                                                                    | ts on CURRENT                                                                                                    | Γ <b>1 table:</b> s                                                                                         | creen_id references                                                                                                    | SCREEN table, movi                                                                                                 | ie_id refere   |  |  |
|   | MOVIE,                                                                       | date_of_arrival                                                                                                    | not                                                                                                    | null, date_of_clo                                                                                                    | osure not null,                                                                                                    | check          |  |  |
|   | date_of_ar                                                                   | rival <date_of_clos< th=""><th>ure.</th><th></th><th></th><th></th></date_of_clos<>                                                                                                    | ure.                                                                                                    |                                                                                                    |                                                                                                    |                |  |  |
|   |                                                                              |                                                                                                    |                                                                                                    |                                                                                                    |                                                                                                    |                |  |  |
|   |                                                                              |                                                                                                    |                                                                                                    |                                                                                                    |                                                                                                    |                |  |  |
|   |                                                                              |                                                                                                    |                                                                                                    |                                                                                                    |                                                                                                    |                |  |  |
|   | 6. Insert th                                                                 | e following record                                                                                                    | ls into the t                                                                                               | able CURRENT1:                                                                                                    |                                                                                                    |                |  |  |
|   |                                                                              |                                                                                                    |                                                                                                    |                                                                                                    |                                                                                                    |                |  |  |
|   |                                                                              | SCREEN_ID                                                                                                    | MOVIE_ID                                                                                                    | DATE_OF_ARRIVA                                                                                                    | AL DATE_OF_CLOSUF                                                                                                  | RE             |  |  |
|   |                                                                              | S1                                                                                                    | M01                                                                                                    | 13-JUL-09                                                                                                    | 26-AUG-09                                                                                                    |                |  |  |
|   |                                                                              | S2                                                                                                    | M03                                                                                                    | 25-APR-04                                                                                                    | 03-MAY-04                                                                                                    |                |  |  |
|   |                                                                              |                                                                                                    | 1.402                                                                                                    | OF TANTOO                                                                                                    | 25 EED 00                                                                                                    |                |  |  |
|   |                                                                              | S3<br>S4                                                                                                    | M02<br>M04                                                                                                  | 05-JAN-09<br>16-MAR-09                                                                                                    | 25-FEB-09<br>20-APR-09                                                                                             |                |  |  |
|   |                                                                              | S3                                                                                                    |                                                                                                    | 05-JAN-09<br>16-MAR-09<br>03-MAY-05                                                                                                    | 25-FEB-09<br>20-APR-09<br>09-JUL-05                                                                                |                |  |  |
| 9 | > Perfo                                                                      | S3<br>S4<br>S5                                                                                                    | M04<br>M05                                                                                                  | 16-MAR-09                                                                                                    | 20-APR-09<br>09-JUL-05                                                                                             |                |  |  |
| 9 |                                                                              | S3<br>S4<br>S5<br>orm the following o                                                                                                    | M04<br>M05<br>queries on t                                                                                  | 16-MAR-09<br>03-MAY-05<br>he tables given in So                                                                                              | 20-APR-09<br>09-JUL-05                                                                                             |                |  |  |
| 9 | 1. Get                                                                       | S3<br>S4<br>S5<br>orm the following of<br>the name of movie                                                                                                    | M04<br>M05<br>queries on t<br>e which has                                                                   | 16-MAR-09<br>03-MAY-05<br>he tables given in So                                                                                              | 20-APR-09<br>09-JUL-05<br>et no. 8:<br>the multiplex so far.                                                       |                |  |  |
| 9 | 1. Get<br>2. Get                                                             | S3 S4 S5  Trm the following of the name of movie the average durat                                                                                                    | M04<br>M05<br>queries on t<br>e which has                                                                   | 16-MAR-09<br>03-MAY-05<br>he tables given in So<br>run the longest in t                                                                      | 20-APR-09<br>09-JUL-05<br>et no. 8:<br>the multiplex so far.<br>per 'S4'.                                          |                |  |  |
| 9 | <ol> <li>Get</li> <li>Get</li> <li>Get</li> <li>Get</li> </ol>               | S3 S4 S5  Trm the following of the name of movie the average durate the details of mov                                                                                                    | M04<br>M05<br>queries on t<br>e which has<br>tion of a mo                                                   | 16-MAR-09 03-MAY-05  he tables given in Serun the longest in twice on screen numbered on date 24-nover                                       | 20-APR-09<br>09-JUL-05<br>et no. 8:<br>the multiplex so far.<br>per 'S4'.                                          | ate of its rel |  |  |
| 9 | <ol> <li>Get</li> <li>Get</li> <li>Get</li> <li>Mov</li> </ol>               | S3 S4 S5  Trm the following of the name of movie the average durate the details of mov                                                                                                    | M04<br>M05<br>queries on t<br>e which has<br>tion of a mo<br>ie that close<br>was release                   | 16-MAR-09 03-MAY-05  he tables given in Serun the longest in twice on screen numbered on date 24-novement in the 7th week of                 | 20-APR-09<br>09-JUL-05<br>et no. 8:<br>the multiplex so far.<br>per 'S4'.<br>mber-2004.                            | ate of its rel |  |  |
| 9 | <ol> <li>Get</li> <li>Get</li> <li>Get</li> <li>Mov</li> <li>cons</li> </ol> | S3 S4 S5  Trm the following of the name of movious the details of movious 'star wars III' was idering that a movious control of the details of movious control of the details of movious control of the details of movious control of the details of movious control of the details of movious control of the details of movious control of the details of movious control of the details of movious control of the details of movious control of the details of movious control of the details of the details of the details of movious control of the details of the details of | M04<br>M05<br>queries on t<br>e which has<br>tion of a mo-<br>ie that close<br>was releases<br>vie releases | 16-MAR-09 03-MAY-05  he tables given in Serun the longest in twice on screen numbered on date 24-novement in the 7th week of only on Friday. | 20-APR-09<br>09-JUL-05<br>et no. 8:<br>the multiplex so far.<br>per 'S4'.<br>nber-2004.<br>f 2005. Find out the da | ate of its rel |  |  |
| 9 | <ol> <li>Get</li> <li>Get</li> <li>Get</li> <li>Mov</li> <li>cons</li> </ol> | S3 S4 S5  Trm the following of the name of movious the details of movious 'star wars III' was idering that a movious control of the details of movious control of the details of movious control of the details of movious control of the details of movious control of the details of movious control of the details of movious control of the details of movious control of the details of movious control of the details of movious control of the details of movious control of the details of the details of the details of movious control of the details of the details of | M04<br>M05<br>queries on t<br>e which has<br>tion of a mo-<br>ie that close<br>was releases<br>vie releases | 16-MAR-09 03-MAY-05  he tables given in Serun the longest in twice on screen numbered on date 24-novement in the 7th week of                 | 20-APR-09<br>09-JUL-05<br>et no. 8:<br>the multiplex so far.<br>per 'S4'.<br>nber-2004.<br>f 2005. Find out the da | ate of its rel |  |  |
| 9 | <ol> <li>Get</li> <li>Get</li> <li>Get</li> <li>Mov</li> <li>cons</li> </ol> | S3 S4 S5  Trm the following of the name of movious the details of movious 'star wars III' was idering that a movious control of the details of movious control of the details of movious control of the details of movious control of the details of movious control of the details of movious control of the details of movious control of the details of movious control of the details of movious control of the details of movious control of the details of movious control of the details of the details of the details of movious control of the details of the details of | M04<br>M05<br>queries on t<br>e which has<br>tion of a mo-<br>ie that close<br>was releases<br>vie releases | 16-MAR-09 03-MAY-05  he tables given in Serun the longest in twice on screen numbered on date 24-novement in the 7th week of only on Friday. | 20-APR-09<br>09-JUL-05<br>et no. 8:<br>the multiplex so far.<br>per 'S4'.<br>nber-2004.<br>f 2005. Find out the da | nte of its rel |  |  |
| 9 | <ol> <li>Get</li> <li>Get</li> <li>Get</li> <li>Mov</li> <li>cons</li> </ol> | S3 S4 S5  Trm the following of the name of movious the details of movious 'star wars III' was idering that a movious control of the details of movious control of the details of movious control of the details of movious control of the details of movious control of the details of movious control of the details of movious control of the details of movious control of the details of movious control of the details of movious control of the details of movious control of the details of the details of the details of movious control of the details of the details of | M04<br>M05<br>queries on t<br>e which has<br>tion of a mo-<br>ie that close<br>was releases<br>vie releases | 16-MAR-09 03-MAY-05  he tables given in Serun the longest in twice on screen numbered on date 24-novement in the 7th week of only on Friday. | 20-APR-09<br>09-JUL-05<br>et no. 8:<br>the multiplex so far.<br>per 'S4'.<br>nber-2004.<br>f 2005. Find out the da | ate of its rel |  |  |
| 9 | <ol> <li>Get</li> <li>Get</li> <li>Get</li> <li>Mov</li> <li>cons</li> </ol> | S3 S4 S5  Trm the following of the name of movious the details of movious 'star wars III' was idering that a movious control of the details of movious control of the details of movious control of the details of movious control of the details of movious control of the details of movious control of the details of movious control of the details of movious control of the details of movious control of the details of movious control of the details of movious control of the details of the details of the details of movious control of the details of the details of | M04<br>M05<br>queries on t<br>e which has<br>tion of a mo-<br>ie that close<br>was releases<br>vie releases | 16-MAR-09 03-MAY-05  he tables given in Serun the longest in twice on screen numbered on date 24-novement in the 7th week of only on Friday. | 20-APR-09<br>09-JUL-05<br>et no. 8:<br>the multiplex so far.<br>per 'S4'.<br>nber-2004.<br>f 2005. Find out the da | nte of its rel |  |  |
| 9 | <ol> <li>Get</li> <li>Get</li> <li>Get</li> <li>Mov</li> <li>cons</li> </ol> | S3 S4 S5  Trm the following of the name of movious the details of movious 'star wars III' was idering that a movious control of the details of movious control of the details of movious control of the details of movious control of the details of movious control of the details of movious control of the details of movious control of the details of movious control of the details of movious control of the details of movious control of the details of movious control of the details of the details of the details of movious control of the details of the details of | M04<br>M05<br>queries on t<br>e which has<br>tion of a mo-<br>ie that close<br>was releases<br>vie releases | 16-MAR-09 03-MAY-05  he tables given in Serun the longest in twice on screen numbered on date 24-novement in the 7th week of only on Friday. | 20-APR-09<br>09-JUL-05<br>et no. 8:<br>the multiplex so far.<br>per 'S4'.<br>nber-2004.<br>f 2005. Find out the da | nte of its rel |  |  |
| 9 | <ol> <li>Get</li> <li>Get</li> <li>Get</li> <li>Mov</li> <li>cons</li> </ol> | S3 S4 S5  Trm the following of the name of movious the details of movious 'star wars III' was idering that a movious control of the details of movious control of the details of movious control of the details of movious control of the details of movious control of the details of movious control of the details of movious control of the details of movious control of the details of movious control of the details of movious control of the details of movious control of the details of the details of the details of movious control of the details of the details of | M04<br>M05<br>queries on t<br>e which has<br>tion of a mo-<br>ie that close<br>was releases<br>vie releases | 16-MAR-09 03-MAY-05  he tables given in Serun the longest in twice on screen numbered on date 24-novement in the 7th week of only on Friday. | 20-APR-09<br>09-JUL-05<br>et no. 8:<br>the multiplex so far.<br>per 'S4'.<br>nber-2004.<br>f 2005. Find out the da | ite of its rel |  |  |

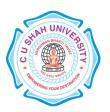

1. Create the table DISTRIBUTOR with the fields (DNO, DNAME, DADDRESS, DPHONE)

Constraints on table DISTRIBUTOR: dno primary key, dname not null.

### 2. Insert the following records into the table DISTRIBUTOR

| DNO | DNAME         | DADDR   | DPHONE  |     |
|-----|---------------|---------|---------|-----|
|     |               |         |         | D01 |
|     | Hardik        | Ode     | 9315462 |     |
| D02 | Dhaval        | Anand   | 9325135 |     |
| D03 | AAAAOH        | Baroda  | 9563154 |     |
| D04 | Mr. Talkative | Vasad   | 9321354 |     |
| D05 | Dipen         | Thasara | 9345432 |     |

3. Create the table ITEM1 with the fields (ITEMNO, ITEMNAME, COLOR, WEIGHT)

Constraints on table ITEM1: itemno primary key, itemname not null, check for weight>0

#### 4. Insert the following records into the table ITEM1:

| ITEMNO | ITEMNAM | E COLOUR | WEIGHT |
|--------|---------|----------|--------|
|        |         |          |        |
| I01    | Screw   | Black    | 20     |
| I02    | Bolt    | white    | 100    |
| I03    | Nut     | red      | 50     |
| I04    | Hammer  | green    | 75     |
| I05    | Washer  | red      | 110    |
| I06    | Wire    | Gray     | 37     |
| I07    | Nail    | Green    | 46     |
|        |         |          |        |

5. Create the table DIST\_ITEM with the fields (DNO, ITEMNO, QTY):

**Constraints of table DIST\_ITEM:** dno references DISTRIBUTOR table, itemno references ITEM table

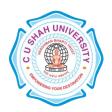

|    | 6. Inser | rt the records | s into the table DIST_ITEM:                                                  |
|----|----------|----------------|------------------------------------------------------------------------------|
|    | DNO      | ITEMNO         | QTY                                                                          |
|    | D01      | I02            | 130                                                                          |
|    | D02      | I01            | 500                                                                          |
|    | D03      | I05            | 420                                                                          |
|    | D04      | I03            | 320                                                                          |
|    | D05      | I06            | 160                                                                          |
|    | D02      | I04            | 190                                                                          |
|    | D01      | I07            | 462                                                                          |
|    | D05      | I01            | 256                                                                          |
|    | D03      | I04            | 315                                                                          |
| 11 |          |                | llowing queries on the tables given in Set no. 10:                           |
|    |          |                | CONTACT_PERSON to the distributor table with the not null constraint.        |
|    | 2.       | Create a viev  | v LONDON_DIST on DIST_ITEM which contains only those records where           |
|    |          | distributors a | are from London. Make sure that this condition is checked for every DML      |
|    | ;        | against this v | iew.                                                                         |
|    | 3.       | Display detai  | l of all those item that have never been supplied. Select * from item1 where |
|    | :        | itemno not in  | (select itemno from dist_item) no rows selected.                             |
|    | 4.       | Delete all tho | se items that have been sulpplied only once.                                 |
|    | 5.       | List the name  | es of distributors who have an 'A' and also a 'B' somewhere in their names.  |
| 12 | > Pe     | erform the fo  | llowing queries on the tables given in Set no. 10:                           |
|    | 1.       | Count the nu   | mber of items having the same color but not having weight between 20 and     |
|    |          | 100            |                                                                              |
|    | 2.       | Display all th | ose distributors who have supplied more than 1000 parts of the same type.    |
|    | 3.       | Display the a  | verage weight of items of same colour provided at least one items have that  |
|    |          | colour.        |                                                                              |
|    | 4.       | Display the p  | osition where a distributor name has an 'OH' in its spelling somewhere after |
|    |          | the forth cha  | racter.                                                                      |
|    | L        |                |                                                                              |

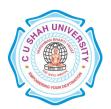

|    | 5. Count the number of distributors who have a phone connection and are supplying item number 'I100'.                                                                                                    |                                 |                                                       |                    |  |  |  |  |  |
|----|----------------------------------------------------------------------------------------------------|---------------------------------|-------------------------------------------------------|--------------------|--|--|--|--|--|
| 13 | <ul> <li>Perform the following queries on the tables given in Set no. 10:</li> <li>1. Create a view on the table in such a way that the view contains the distributor name, item name and the quantity supplied.</li> </ul> |                                 |                                                       |                    |  |  |  |  |  |
|    |                                                                                                    |                                 |                                                       |                    |  |  |  |  |  |
|    |                                                                                                    |                                 |                                                       |                    |  |  |  |  |  |
|    | ·                                                                                                    | _                               | number of distributors who have the same three digits |                    |  |  |  |  |  |
|    | in their number a                                                                                                    | as 'Mr. Talkative'.             |                                                       |                    |  |  |  |  |  |
|    | 3. List all distribute                                                                                                    | or names who supply either iten | n I01 or I07 and the quai                             | ntity supplied is  |  |  |  |  |  |
|    | more than 100.                                                                                                    |                                 |                                                       |                    |  |  |  |  |  |
|    | 4. Display the data of the top three heaviest ITEMS.                                                                                                    |                                 |                                                       |                    |  |  |  |  |  |
|    | 5. Count the total q                                                                                                    | uantity group by itemno.        |                                                       |                    |  |  |  |  |  |
| 14 | > Create the following                                                                                                    |                                 |                                                       |                    |  |  |  |  |  |
|    |                                                                                                    | ble WORKER with the             | fields (worker_id,                                    | name,              |  |  |  |  |  |
|    |                                                                                                    |                                 | iicius (worker_iu,                                    | nume,              |  |  |  |  |  |
|    |                                                                                                    | ialized_in, manager_id)         |                                                       |                    |  |  |  |  |  |
|    | Constraints on table                                                                                                    | WORKER: worker_id primary k     | ey, name not null, manage                             | er_id primary key, |  |  |  |  |  |
|    | check for wage_per_ho                                                                                                    | our>=0.                         |                                                       |                    |  |  |  |  |  |
|    |                                                                                                    |                                 |                                                       |                    |  |  |  |  |  |
|    | 2. Insert the following records into the table WORKER:                                                                                                    |                                 |                                                       |                    |  |  |  |  |  |
|    | WOR NAME                                                                                                    | WAGE_PER_HOUR                   | SPECIALISED_IN                                        | MAN                |  |  |  |  |  |
|    | W01 Mr.Cacophonix                                                                                                    | 50                              | Polishing                                             | M01                |  |  |  |  |  |
|    | W02 Dhaval                                                                                                    | 40                              | Polishing                                             | M02                |  |  |  |  |  |
|    | W03 Dipen                                                                                                    | 35                              | Fitting                                               | M03                |  |  |  |  |  |
|    | W04 Hardik                                                                                                    | 30                              | Marketing                                             | M04                |  |  |  |  |  |
|    | W05 Jigar                                                                                                    | 55                              | Fitting                                               | M05                |  |  |  |  |  |
|    |                                                                                                    |                                 |                                                       |                    |  |  |  |  |  |
|    | 3. Create the table JOB with the fields (job_id, type_of_job, status):                                                                                                    |                                 |                                                       |                    |  |  |  |  |  |
|    | 4. Insert the following records into the table JOB:                                                                                                    |                                 |                                                       |                    |  |  |  |  |  |
|    |                                                                                                    |                                 |                                                       |                    |  |  |  |  |  |
|    | JOB TYPE_OF_JOB                                                                                                    | S                               |                                                       |                    |  |  |  |  |  |
|    | J01 Packing                                                                                                    | A                               |                                                       |                    |  |  |  |  |  |
|    | J02 Editing                                                                                                    | A                               |                                                       |                    |  |  |  |  |  |
|    | J03 Moulding                                                                                                    | В                               |                                                       |                    |  |  |  |  |  |
|    | J04 Accounting                                                                                                    |                                 |                                                       |                    |  |  |  |  |  |
|    | J05 Printing                                                                                                    | В                               |                                                       |                    |  |  |  |  |  |

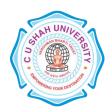

|    | 5. Create the table JOB_ASSIGNED with the fields (worker_id, job_id, starting_date, number_of_days)                                                                                  |  |  |  |  |  |  |  |
|----|----------------------------------------------------------------------------------------------------|--|--|--|--|--|--|--|
|    | Constraints on table JOB_ASSIGNED: worker_id references WORKER table, job_id references JOB table.                                                                                   |  |  |  |  |  |  |  |
|    | 6. Insert the following records into the table JOB_ASSIGNED:                                                                                                    |  |  |  |  |  |  |  |
|    | WOR JOB STARTING_ NUMBER_OF_DAYS                                                                                                    |  |  |  |  |  |  |  |
|    | W01 J01 15-SEP-09 35                                                                                                    |  |  |  |  |  |  |  |
|    | W02 J01 20-SEP-08 34                                                                                                    |  |  |  |  |  |  |  |
|    | W03 J04 12-OCT-09 39<br>W01 J05 19-OCT-09 10                                                                                                    |  |  |  |  |  |  |  |
|    | W02 J04 12-SEP-08 25                                                                                                    |  |  |  |  |  |  |  |
| 15 | > Perform the following queries on the tables given in Set no. 14:                                                                                                    |  |  |  |  |  |  |  |
|    | 1. Display the date on which each worker is going to end his presently assigned job.                                                                                                 |  |  |  |  |  |  |  |
|    | 2. Display how many days remain for each worker to finish his job.                                                                                                    |  |  |  |  |  |  |  |
|    | 3. Display the STARTING_DATE in the following format - 'The fifth day of month of                                                                                                    |  |  |  |  |  |  |  |
|    | October, 2004'.  4. Change the status to 'Complete' for all those jobs, which started in year 2008.  5. Display job details of all those jobs where at least 25 workers are working. |  |  |  |  |  |  |  |
|    |                                                                                                    |  |  |  |  |  |  |  |
|    |                                                                                                    |  |  |  |  |  |  |  |
|    | 6. Display all those jobs that are already incompleted.                                                                                                    |  |  |  |  |  |  |  |
| 16 | <ul> <li>Perform the following queries on the tables given in Set no. 14:</li> </ul>                                                                                                 |  |  |  |  |  |  |  |
|    | 1. Find all the jobs, which begin within the next two weeks.                                                                                                    |  |  |  |  |  |  |  |
|    | 2. List all workers who have their wage per hour ten times greater than the wage of their                                                                                            |  |  |  |  |  |  |  |
|    | managers.                                                                                                    |  |  |  |  |  |  |  |
|    | 3. List the names of workers who have been assigned the job of Packing.                                                                                                    |  |  |  |  |  |  |  |
|    | 4. What is total number of days allocated for printing on the goods for all the workers                                                                                              |  |  |  |  |  |  |  |
|    | together.                                                                                                    |  |  |  |  |  |  |  |
|    | 5. Which workers receive higher than average wage per hour.                                                                                                    |  |  |  |  |  |  |  |
| 17 | <ul> <li>Perform the following queries on the tables given in Set no. 14:</li> </ul>                                                                                                 |  |  |  |  |  |  |  |
|    | 1. Display details of workers who are working on more than one job.                                                                                                    |  |  |  |  |  |  |  |
|    |                                                                                                    |  |  |  |  |  |  |  |

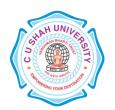

- 2. Which workers having specialization in polishing start their job in September?
- 3. Display details of workers who are specialized in the same field as that of Mr.Cacophonix or have a wage per hour more than any of the workers.
- 4. Find the names of the workers who are getting more then 50 Rs. as wages per hour.
- 5. Find the jobs which are assigned after 31-DEC-2008.
- 18 1. Create the following table named table as CUSTOMER with following fields-Cust\_No, First\_Name, Last\_Name, Address, City, State, Pin, B\_Date, Status.

**Constraints on table CUSTOMER:** Cust\_No Primary Key, First\_Name Not Null and the values for status must be in ('V','I','A').

2. Insert the following records into the table CUSTOMER:

| CUST_N                                                                                                    |        |       |         |        |    |       |     |         | S |
|----------------------------------------------------------------------------------------------------|--------|-------|---------|--------|----|-------|-----|---------|---|
| CUST_N O AME AME  T_N SS TY STATE  N AT T E U S S T STATE N AT T E U S S T S T S S T S T S T S T S T S T S                                                                                                    |        |       |         | ADDRE  | CI |       |     | $B_{-}$ | T |
| O AME AME SS TY N AT T E U S S S S S S S S S S S S S S S S S S                                                                                                    | CUST_N |       |         |        |    | STATE | PI  | D       | A |
| E U   S   S   S   S   S   S   S   S   S                                                                                                    | O      |       |         | SS     | TY | SIMIL | N   | AT      | T |
|                                                                                                    |        | TIVIL | THIL    |        |    |       |     | E       | U |
| 1003 RAJ BAH SHANTI UD KARN 576 A V V SHANTI UD ATAK 101 G-70 TO TO TO TO TO TO TO TO TO TO TO TO TO                                                                                                    |        |       |         |        |    |       |     |         | S |
| 1003 RAJ BAH SHANTI UD KARN 576 A V V SHANTI UD ATAK 101 G-70 TO TO TO TO TO TO TO TO TO TO TO TO TO                                                                                                    |        |       |         |        |    |       |     |         |   |
| 1003 RAJ BAH SHANTI UD KARN 576 A V V SHANTI UD ATAK 101 G-70 TO TO TO TO TO TO TO TO TO TO TO TO TO                                                                                                    |        |       |         |        |    |       |     |         | - |
| 1003 RAJ BAH SHANTI UD KARN 576 A V V SHANTI UD ATAK 101 G-70 TO TO TO TO TO TO TO TO TO TO TO TO TO                                                                                                    |        |       |         |        |    |       |     |         | - |
| 1003 RAJ BAH SHANTI UD KARN 576 A V V SHANTI UD ATAK 101 G-70 TO TO TO TO TO TO TO TO TO TO TO TO TO                                                                                                    |        |       |         |        |    |       |     |         | - |
| 1003 RAJ ADU SHANTI UD KARN 576 A V V 1003 RAJ ADU VILLA P A TAK 101 G-70 12-1004 FELI SIM X ON M-J-56 M GOA M GOA |        |       |         |        |    |       |     |         | - |
| 1003 RAJ ADU SHANTI UD KARN 576 A V V 1003 RAJ ADU VILLA P A TAK 101 G-70 12-1004 FELI SIM X ON M-J-56 M GOA M GOA |        |       |         |        |    |       |     |         | - |
| 1003 RAJ ADU SHANTI UD ATAK 101 U TO ATAK 101 TO TO TO TO TO TO TO TO TO TO TO TO TO                                                                                                    |        | RAJ   |         |        |    |       |     | 1-      |   |
| 1003 RAJ ADU VILLA P ATAK 101 G-                                                                                                    |        |       |         |        |    | ATAK  |     | A       | V |
| R A G- 70 12- 1004 FELI SIM M-J-56 PJ GOA 403 FE X ON M-J-56 M GOA 002 B- 71 1005 RAJ KUT A1 TRADE R LA 001 N- RS 71 1006 SHIL PAL 12/4B M KARN 574 11-                                                                                                    | 1003   |       |         |        |    |       |     |         | · |
| 1004 FELI SIM M-J-56 PJ GOA 403 FE A M GOA 002 B- 71  RAJ KUT A1 TRADE R LA 001 N- 71  RS THIL PAI 12/4B M KARN 574 11-                                                                                                    |        |       | R       |        | _  | A     |     |         |   |
| 1004 FELI SIM M-J-56 PJ GOA 403 FE A 71 71 9-  1005 RAJ KUT AI TRADE R LA 001 N- RS RS TI L  SHIL PAL 12/4B M KARN 574 11-                                                                                                    |        |       |         |        |    |       |     | 70      |   |
| 1004 X ON M-J-56 M GOA 002 B-  71  1005 RAJ KUT A1 TRADE KN KERA 670 JU AN TY RS  RS  71  1006 SHIL PAI 12/4B M KARN 574 11-                                                                                                    |        |       |         |        |    |       |     |         |   |
| X ON M 002 B- 71 9- 1005 RAJ KUT A1 KN KERA 670 JU AN TY TRADE R LA 001 N- RS 71  SHIL PAL 12/4B M KARN 574 11-                                                                                                    | 1004   |       |         | M-J-56 |    | GOA   |     | FE      | Α |
| 1005 RAJ KUT A1 KN KERA 670 JU A AN TY TRADE R LA 001 N- 71  1006 PAI 12/4B M KARN 574 11-                                                                                                    |        | X     | ON      |        | M  |       | 002 |         |   |
| 1005 RAJ KUT TRADE KN KERA 670 JU A AN TY RS R LA 001 N- 71 SHIL PAI 12/4B M KARN 574 11-                                                                                                    |        |       |         |        |    |       |     |         |   |
| 1005 RAJ KUT TRADE KN KERA 670 JU A AN TY RS R LA 001 N- 71 SHIL PAI 12/4B M KARN 574 11-                                                                                                    |        |       | KUT     | A1     |    |       |     |         |   |
| AN TY RS R LA 001 N- RS 71  SHIL M KARN 574 11- 1006 PAI 12/4B I                                                                                                    | 1005   |       |         |        |    |       |     | JU      | A |
| 71<br>SHIL M KARN 574 11-<br>1006 PAI 12/4B I                                                                                                    |        | AN    | TY      |        | R  | LA    | 001 |         |   |
| 1006 PAI 12/4B I                                                                                                    |        |       |         |        |    |       |     |         |   |
| PA N ATAK 154 DE                                                                                                    | 1006   |       | HIL PAI | 12/4B  |    |       | 574 | 11-     | I |
|                                                                                                    | 1000   | PA    |         | 12, 12 | N  | ATAK  | 154 | DE      | * |

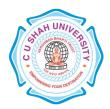

|    |       |                                                                                        |           |             |               | G         | A                 |            | C-                   |   |
|----|-------|----------------------------------------------------------------------------------------|-----------|-------------|---------------|-----------|-------------------|------------|----------------------|---|
|    |       |                                                                                        |           |             |               |           |                   |            | 70                   |   |
|    |       | 1007                                                                                   | BOS<br>CO | RAK<br>SHIT | R.K.<br>PLAZA | BN<br>G   | KARN<br>ATAK<br>A | 576<br>201 | 1-<br>JA<br>N-<br>71 | A |
| 19 | >     | Perform the fol                                                                        | lowing qu | ieries on   | the tables g  | iven in S | Set no. 18:       |            |                      |   |
|    | 1.    | 1. Display all the records from the table where state is KARNATAKA.                    |           |             |               |           |                   |            |                      |   |
|    | 2.    | 2. Delete the row from the table where PIN CODE is 576201.                             |           |             |               |           |                   |            |                      |   |
|    | 3.    | 3. Change the ADDRESS as "KAVI MUDDANNA MARG" AND PIN=576104 where                     |           |             |               |           |                   |            |                      |   |
|    |       | CUST_NO=1003.                                                                          |           |             |               |           |                   |            |                      |   |
|    | 4.    | Delete the records of KARNATAKA state from the table and then retrieve all the records |           |             |               |           |                   |            |                      |   |
|    | back. |                                                                                        |           |             |               |           |                   |            |                      |   |
|    | 5.    | Select all the records with single occurrence of state from the table.                 |           |             |               |           |                   |            |                      |   |
|    | 6.    | Sort and display the customer data, in the alphabetic order of state.                  |           |             |               |           |                   |            |                      |   |
|    | 7.    | . Sort and display the state field in the in descending order.                         |           |             |               |           |                   |            |                      |   |
|    | 8.    | Retrieve records of Karnataka / Kerala customers who are ACTIVE ('A').                 |           |             |               |           |                   |            |                      |   |
|    | 9.    | Retrieve rows where name contains the word RAJ embedded it.                            |           |             |               |           |                   |            |                      |   |
|    | 10.   | Display all the rows whose dates are in the range of 10-JAN-70 and 31-JUL-96.          |           |             |               |           |                   |            |                      |   |
|    |       |                                                                                        |           |             |               | U         | -                 |            | -                    |   |
|    |       |                                                                                        |           |             |               |           |                   |            |                      |   |

#### **Learning Outcomes: -**

- Enable the student to model the real world data into database framework.
- Clear understanding of how to map the logical design of database into physical design.
- To get familiar with the SQL query environment..

#### **Books Recommended:-**

- 1. SQL/PLSQL, The Programming Language of ORACLE, Ivan Bayross, Publisher-BPB Publication
- 2. Database Systems: Design, Implementation and Management, **Peter Rob, Carlos Coronel**, 7th Edition, Publisher-Cengage Learning (2007)
- 3. Database Management Systems, **Ramakrishnan**, **Gehrke**, 3<sup>rd</sup> Edition, Publisher-McGraw Hill